## **Example 2: Interactive lecture and small group discussion**

This example incorporates interactive lecture—with polling—and small group discussion. This session can work well in any type of class.

## **During the session** (~55 min)

(Adapted from a [University of Minnesota example\)](https://it.umn.edu/services-technologies/how-tos/zoom-teach-online-class-sessions#agenda)

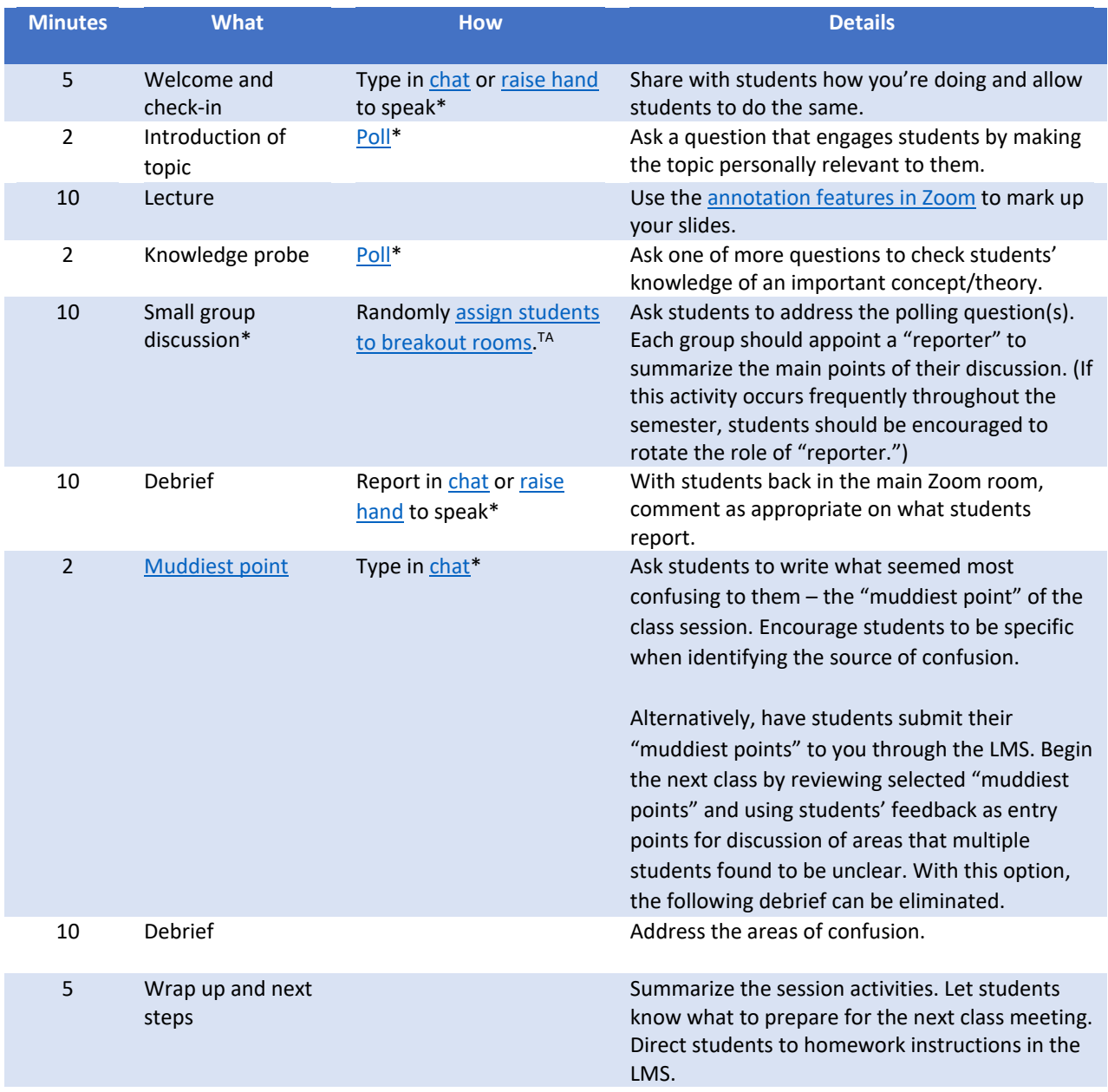

## **After the session**

- If you would like to keep a record of student interaction during the Zoom session, [save the chat](https://support.zoom.us/hc/en-us/articles/115004792763-Saving-In-Meeting-Chat) [transcript](https://support.zoom.us/hc/en-us/articles/115004792763-Saving-In-Meeting-Chat) in a folder related to your course.
- Review students' "muddiest points."

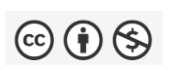

This work is licensed under a [Creative Commons Attribution Non-Commercial 4.0](https://creativecommons.org/licenses/by-nc/4.0/)  [Internat](https://creativecommons.org/licenses/by-nc/4.0/)ional License. *Promoting interaction and engagement in synchronous classes: Four examples* (2021). McGill University.